# **archivedVersions()**

This function returns a **text list** with all archived version names of the current issue's project.

The output will be ordered by **release date** in **ascending order**, and by **sequence** (i.e., as shown in UI) in ascending order.

#### **Syntax**

```
archivedVersions() #Output: Text list
```
### Examples

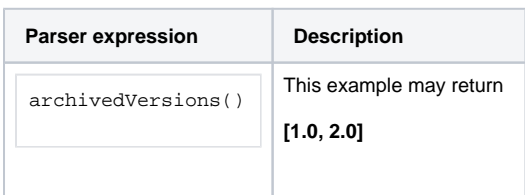

### **Output**

This function returns a **TEXT LIST** 

Variant where you additionally define **multiple projects**.

Returned versions may either be released or unreleased. **Project keys** or **project names** may be entered as a comma-separated list.

#### **Syntax**

```
archivedVersions(projects) #Output: Text list
```
### Examples

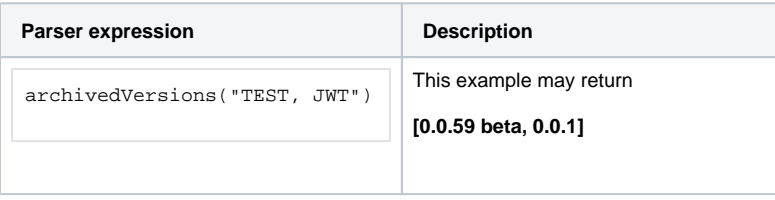

### Additional information

Parameters used in this function

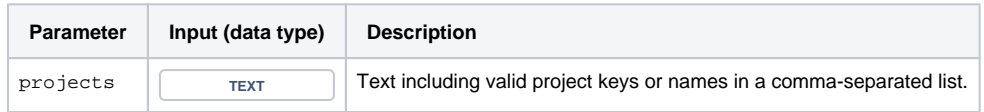

## **Output**

This function returns a **TEXT LIST** 

Use cases and examples

**Use case**

No content found.